Active Directory Performance Test +Активация Скачать бесплатно [2022]

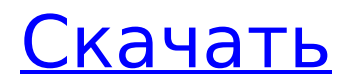

### **Active Directory Performance Test Crack With Registration Code Free Download PC/Windows [Updated] 2022**

ADTest — это отдельная утилита для тестирования вашей среды Active Directory. Вы можете протестировать различные конфигурации и получить представление о том, сколько ресурсов используется и обрабатывается вашей средой Active Directory. ADTest также может изменить размер структуры вашего объекта AD, используя созданные организационные единицы. Вы также можете добавлять и изменять пользовательские объекты внутри этих организационных единиц. Вы также можете добавить атрибуты к пользовательским объектам. Вы можете запускать эти созданные подразделения как организационные единицы или как пользователи. ADTest также может тестировать пользовательские объекты, созданные как часть организационного подразделения. Вы можете случайным образом выбрать пользователя или организационное подразделение для тестирования. Вы также можете изменить атрибуты существующего пользователя или организационного подразделения. ADTest дает представление о том, какие ресурсы потребляются типичной пользовательской транзакцией в вашей среде. Вы также можете выполнять различные тесты, такие как интерактивный вход в систему, пакетный вход в систему, поиск случайного пользователя и изменение атрибута случайного пользователя. Вы также можете создавать и использовать организационные подразделения для своей среды Active Directory. Вы можете протестировать эти созданные подразделения как организационные единицы или как пользователи. ADTest — это отдельная утилита для тестирования вашей среды Active Directory. Чтобы получить тест производительности Active Directory и попробовать его на себе, чтобы увидеть, что он на самом деле может сделать для вас! Что нового в официальной версии программы Active Directory Performance Test Crack Keygen 2.0? - Active Directory Performance Test Crack Free Download 2.0 — бесплатная программа, разработанная компанией Nagios. Что ожидается в будущем? Недавно созданный тест производительности Active Directory 2.1 можно загрузить с текущей страницы, мы также с нетерпением ждем неподтвержденной сборки выпуска 2.2. Вы можете загрузить nagios-cli-2.2.zip напрямую, расчетное время загрузки по ISDN или CDMA [~128 Кбит/с] составляет 0:00:10. Просто напишите отзывы о тесте производительности Active Directory. Купите тест производительности Active Directory прямо сейчас! Вы можете отпустить кнопку загрузки в следующий раз, когда пользователь захочет загрузить. Или вы можете пройти по ссылке на вашего друга. Мы не гарантируем, но это может быть одним из самых полезных вариантов для вас. Краткое описание Тест производительности Active Directory для Microsoft Windows Server 2012 был проверен пользователями, которые его используют. Основное отвращение, которое вызвала реакция пользователей, использовавших «Тест производительности Active Directory» раньше: Какие-то приложения, игры и т.п. Скачать информацию Все загрузки с этого сайта проверяются последней версией антивируса.

### **Active Directory Performance Test [March-2022]**

ADTest — это среда раннего внедрения. Результаты тестирования будут отличаться при развертывании бета-версии программного обеспечения. ADTest может создать структуру организационного подразделения внутри Active Directory. Вы можете создать несколько организационных единиц и пользовательских объектов в них. Вы можете добавлять атрибуты к пользовательским объектам. ADTest включает возможность создания реплики данного организационного подразделения в другой службе каталогов. Это позволяет быстро воспроизводить новые тестовые установки и быстро восстанавливать тестовые сети в случае катастрофического сбоя тестового сервера. КЛИВЛАНД, Огайо, 15 августа: Роберто Перес № 53 из «Детройт Тайгерс» бросает мяч на первую базу после ловли. против Cleveland Indians 15 августа 2018 года на стадионе Progressive Field в Кливленде, штат Огайо. Индийцы победили «тигров» со счетом 2:0. (Фото Джейсона Миллера/Getty Images) Несмотря на многочисленные травмы и отмены, болельщики Cleveland Indians по-прежнему смогут увидеть своих любимых Cleveland

Indians на стадионе Progressive Field 25, 29, 30 и 1 октября. Во время дневной игры болельщики Indians могут принести свою лучшую игровую одежду. принять участие в опыте Progressive Field. Progressive Field поразит поклонников темой «Оденься для игры». В дополнение к предматчевым празднествам на стадионе Progressive Field 25, 29, 30 сентября и 1 октября фанатам предлагается одеться соответственно случаю с новой темой одежды. Progressive Field также будет принимать игры Cleveland Indians в 2021 году (после их сезона 2020 года в Minnesota Twins) и 2022 году (после их сезона 2021 года в Oakland Athletics). Однако индийцы останутся в Progressive Field на сезоны 2021 и 2022 годов. В дополнение к топ-10 рейтинга и нескольким дельным советам, у нас есть несколько других идей для поклонников индейцев, чтобы одеться. Тема «Одежда для игры», которая стартует 25 сентября, будет посвящена любимым цветам Индии: синему и оранжевому. Синий, официальный цвет команды Cleveland Indians с 1935 года, является самым популярным цветом в Америке, а оранжевый, официальный цвет команды с 1997 года, является самым популярным цветом в мире. Несмотря на то, что болельщики не могут привнести на Progressive Field ту же красоту, что и на стадионе в их родном городе, лучшее, что они могут сделать, — это принести на стадион радость красок. Для игроков и администрации синий цвет является символом силы и стабильности. Название «Инд. 1709e42c4c

## **Active Directory Performance Test Free Download**

ADTest позволяет имитировать клиентские транзакции на хост-сервере. Изменяя нагрузку на клиент, вы можете связать скорость транзакций с использованием ресурсов на сервере и получить некоторое представление о требованиях к вашей среде. Поскольку ADTest может выполнять общие запросы Active Directory, он также может создавать структуру подразделений внутри Active Directory. Вы можете добавить множество организационных единиц и пользовательских объектов в эти организационные единицы, созданные с помощью ADTest. Вы также можете добавить атрибуты к пользовательским объектам. После того как вы создали необходимую структуру Active Directory, вы можете использовать ADTest для выполнения различных запросов Active Directory, включая изменение и поиск. Было написано несколько готовых тестов для воспроизведения некоторых типичных действий, которые вы, возможно, захотите оценить. Примерами таких готовых тестов являются: интерактивный вход в систему, пакетный вход в систему, поиск случайного пользователя и изменение атрибута случайного пользователя. Изменяя аппаратную среду или другие параметры тестирования, вы можете получить представление о чувствительности вашей конкретной установки к производительности. Помните, что бенчмаркинг и упражнения на производительность полезны для сравнения платформ или для получения общего представления о требованиях к оборудованию для распространенных сценариев реализации. Однако, поскольку эти тесты выполняются в средах с ограничениями, например в изолированной лаборатории, они не обязательно переводятся непосредственно в развертываемые сценарии. Поэтому важно понимать, что, хотя этот инструмент предназначен для того, чтобы помочь вам подготовиться к довольно всесторонним усилиям по определению размера сервера и планированию емкости, любые сгенерированные данные предназначены только для общего определения размера, сравнительного анализа или рекомендаций по развертыванию. Получите тест производительности Active Directory и попробуйте сами, чтобы увидеть, что он может сделать для вас! Настроить ADTest - Щелкните ссылку «Настройка», чтобы настроить параметры. - Настройте необходимые параметры. Настройки ADTest \* Отредактируйте настройки соединения, указав хост-сервер, имя домена и порт сервера. Настройки ADTest \* Вы можете использовать настройку «Пароль подключения», чтобы указать пароль для подключения к хост-серверу. \* Введите имя домена и порт, который будет использоваться для подключения. \* Для удаленной установки установите флажок для подключения к хосту через удаленную сеть. Если вы включили возможность принимать внешние подключения для хост-сервера, ADTest загрузит сертификат с хост-сервера. Это необходимо для того, чтобы инструмент ADTest мог подключиться к хосту. Файл сертификата следует хранить в безопасном месте на случай, если ADTest потребуется повторно войти на хост-сервер.

### **What's New In Active Directory Performance Test?**

Тест производительности Active Directory имитирует клиентские транзакции на хост-сервере. Изменяя нагрузку на клиент, вы можете связать скорость транзакций с использованием ресурсов на сервере и получить некоторое представление о требованиях к вашей среде. Поскольку ADTest может выполнять общие запросы Active Directory, он также может создавать структуру подразделений внутри Active Directory. Вы можете добавить множество организационных единиц и пользовательских объектов в эти организационные единицы, созданные с помощью ADTest. Вы также можете добавить атрибуты к пользовательским объектам. После того как вы создали необходимую структуру Active Directory, вы можете использовать ADTest для выполнения различных запросов Active Directory, включая изменение и поиск. Было написано несколько готовых тестов для воспроизведения некоторых типичных действий, которые вы, возможно, захотите оценить. Примерами таких готовых тестов являются: интерактивный вход в систему, пакетный вход в систему, поиск случайного пользователя и изменение атрибута случайного пользователя. Изменяя аппаратную среду или другие параметры тестирования, вы можете получить представление о чувствительности вашей конкретной установки к производительности.

Помните, что бенчмаркинг и упражнения на производительность полезны для сравнения платформ или для получения общего представления о требованиях к оборудованию для распространенных сценариев реализации. Однако, поскольку эти тесты выполняются в средах с ограничениями, например в изолированной лаборатории, они не обязательно переводятся непосредственно в развертываемые сценарии. Поэтому важно понимать, что, хотя этот инструмент предназначен для того, чтобы помочь вам подготовиться к довольно всесторонним усилиям по определению размера сервера и планированию емкости, любые сгенерированные данные предназначены только для общего определения размера, сравнительного анализа или рекомендаций по развертыванию. Получите тест производительности Active Directory и попробуйте сами, чтобы увидеть, что он может сделать для вас! Тест производительности Active Directory (Citrix Labs Edition) Citrix Labs Edition - это инструмент тестирования производительности на основе виртуального устройства, используемый для имитации типичной инфраструктуры Citrix. Citrix Labs Edition имитирует условия, характерные для Citrix XenApp или XenDesktop. Это версия продукта Citrix Labs, совместимая со всеми текущими версиями Citrix XenApp и Citrix XenDesktop. Он имеет те же функции и возможности, что и настольная версия. Различия заключаются в том, что Citrix Labs Edition основан на подходе виртуального устройства и распространяется как виртуальное устройство. Он поддерживает XenDesktop 5.5. Эта версия поддерживается до 30 октября 2018 г. Доступность Citrix Labs Edition гарантирует, что клиенты получат гибкую инфраструктуру без дополнительных затрат. ....Загрузить Citrix Labs Edition (Vd: c5.5.0) Нажмите здесь Тест производительности Citrix V

# **System Requirements For Active Directory Performance Test:**

С 2 ГБ оперативной памяти и 8 ГБ свободного места. SteamOS / Steam (рекомендуется) ДиректХ 9.0с Вино 2.0.1 StarCitizen.exe Системные Требования: С 2 ГБ оперативной памяти и 8 ГБ свободного места. SteamOS / Steam (рекомендуется) ДиректХ 9.0с Вино 2.0.1 StarCitizen.exe Системные Требования: С 2 ГБ оперативной памяти и 8 ГБ свободного места.

Related links: